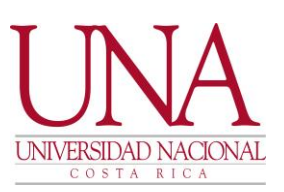

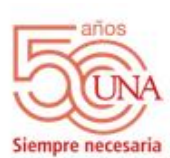

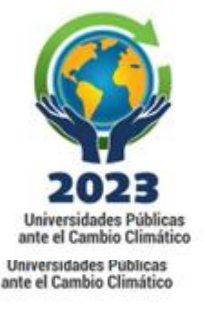

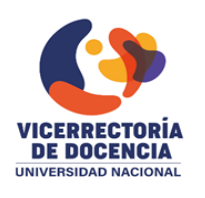

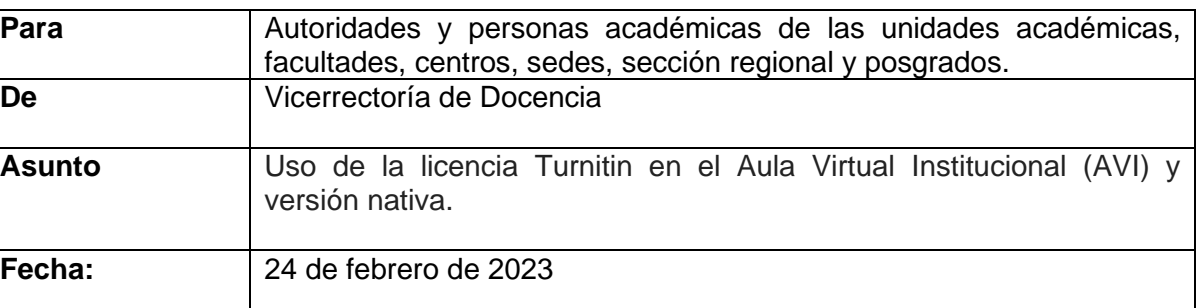

# **PRIMERO: MARCO JURÍDICO**

- a) El Reglamento General sobre los procesos de Enseñanza y Aprendizaje de la Universidad Nacional, artículos 24 y 24 bis.
- b) Los procedimientos para apertura automatizada de cursos en el Aula Virtual (VA-2247-2012), Gaceta 22-2012.
- c) Las normas técnicas institucionales para la gestión y el control de las tecnologías de la información SCU-2005-2012, Gaceta-20-2012.
- d) Las normas técnicas institucionales para la gestión y el control de las tecnologías de la información SCU-2005-2012. Gaceta-20-2012.
- e) Las políticas para la utilización de los servicios electrónicos brindados por la Universidad Nacional. SCU-1102-2015 Gaceta 15-2015.
- f) La política para la incorporación de las tecnologías de la información y la comunicación en los procesos de la UNA. Gaceta 21-2016.
- g) La política institucional del Sistema de comunicación de la Universidad nacional UNA-SCU-ACUE-239-2020, GACETA 16-2020.

#### **SEGUNDO: ALCANCE**

La presente instrucción es de aplicación obligatoria para las autoridades y personas académicas de la Institución sobre el uso de la licencia Turnitin, como herramienta de apoyo para los procesos de enseñanza y aprendizaje, en la detección de similitudes que permitan la reducción de situaciones de plagio y otros tipos de fraudes académicos. Este es un complemento importante para la Integridad Académica de nuestra acción sustantiva y que se utiliza con un fin formativo, no punitivo.

#### **TERCERO: INSTRUCCIONES.**

Se emiten las siguientes instrucciones:

- **I. Uso de la licencia en el Aula Virtual Institucional (AVI).**
	- a) Será integrada de forma obligatoria al Aula Virtual Institucional (AVI) para su uso.

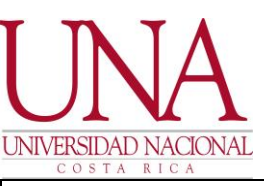

- b) La población estudiantil tendrá sólo acceso desde el AVI [\(https://www.aulavirtual.una.ac.cr/\)](https://www.aulavirtual.una.ac.cr/). No se integrará a ninguna otra plataforma de aula virtual que posea la Institución.
- c) Para la autorización de uso la persona docente deberá de completar el formulario denominado "Solicitud de licencia Turnitin para uso en el AVI, que se encuentra en el siguiente enlace: [https://forms.gle/ot6bma7aMn6dr1qCA,](https://forms.gle/ot6bma7aMn6dr1qCA) verificando los siguientes criterios de las personas docentes:
- 1. Se encuentren en el **sistema banner** como persona asignada a los cursos relacionados con metodologías de investigación, investigación o seminarios de investigación, tanto de grado como de posgrado.
- 2. Se encuentren en el **sistema banner** como persona asignada a un trabajo final de graduación.
- 3. Se encuentren en el **sistema banner** como personas asignadas a cursos teóricos con estrategias de mediación y evaluación que contemplen actividades investigativas (revisión de los programas de curso).
- d) Una vez verificada la información del formulario por parte del Proceso de Formación Pedagógica e Integración Tecnológica en la Docencia de la Vicerrectoría de Docencia, se enviará un correo a la persona solicitante indicándole la fecha de vigencia y procederá a activar el perfil con permiso de uso de **Turnitin en el AVI**, en cada uno de los cursos solicitados según el nivel de priorización pedagógica que se indican a continuación:

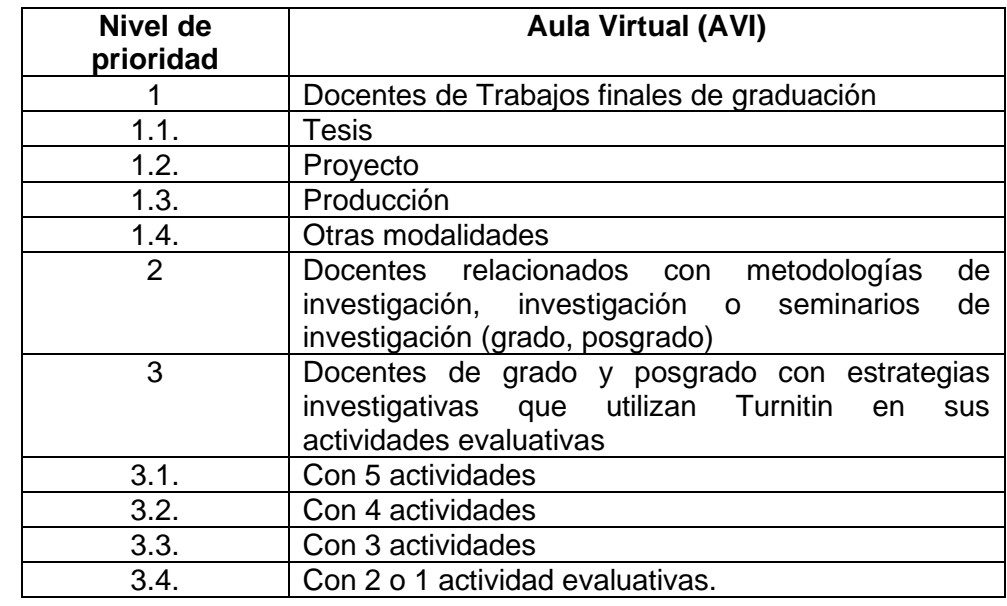

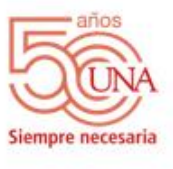

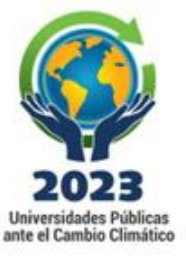

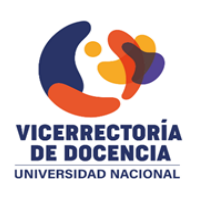

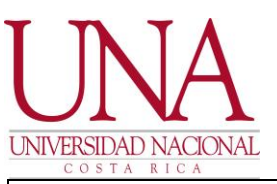

- e) A partir de esta habilitación, las personas docentes podrán incluir tareas en el Aula Virtual Institucional para la verificación en la herramienta de Turnitin.
- **II. Uso de la licencia en la Versión Nativa (acceso web):**
- 1) Las personas responsables de editar revistas científico-académicas y otras publicaciones resultado de la acción sustantiva de la UNA.
- 2) Personas subdirectoras de Unidades Académicas, directoras de Institutos y vicedecanas, como responsables de definir la admisibilidad de los PPAA y de evaluar las actividades académicas.
- 3) Personas asesoras académicas de las vicerrectorías académicas.
- 4) Para la asignación de la licencia nativa se hará una verificación previa valoración de la Vicerrectoría correspondiente, de acuerdo con los siguientes criterios de priorización:

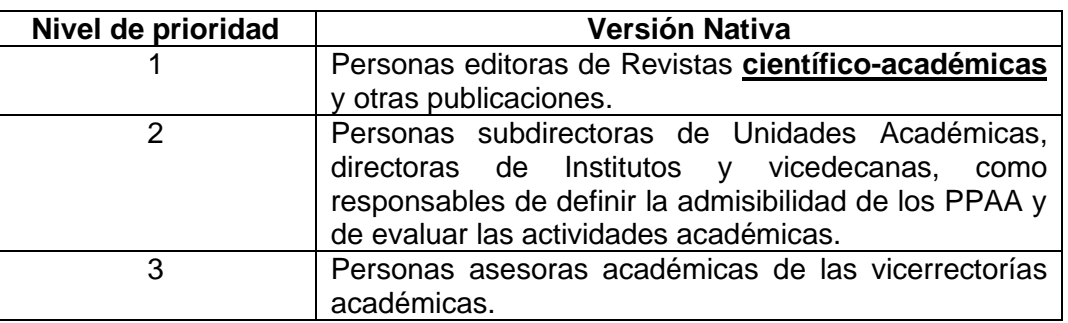

#### **III. Renovación y creación de nuevas cuentas:**

El personal académico podrá hacer uso de la herramienta en su versión nativa [\(http://una.turnitin.com/\)](http://una.turnitin.com/) y las personas funcionarias que tienen una cuenta activa previa a la vigencia del contrato actual, recibirán un correo con las condiciones de uso. Para mantenerla deberán de contestar dicho correo en un plazo de 5 días hábiles.

El personal académico que requiera por primera vez hacer uso de la herramienta [\(http://una.turnitin.com/\)](http://una.turnitin.com/), deberá solicitar una licencia a través del siguiente formulario, el cual se encuentra en el siguiente enlace [https://forms.gle/ot6bma7aMn6dr1qCA.](https://forms.gle/ot6bma7aMn6dr1qCA) Posteriormente recibirá un correo de respuesta.

#### **CUARTO: RESPONSABILIDADES.**

- a) Deberán utilizar únicamente el correo institucional para solicitar una cuenta de Turnitin.
- b) Deberán usar esta licencia de manera exclusiva para la acción sustantiva que se desarrolla en la Universidad Nacional.
- c) Deberán recibir previamente la capacitación que imparte las personas bibliotecarias del SIDUNA.

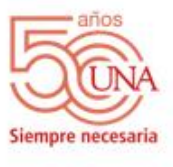

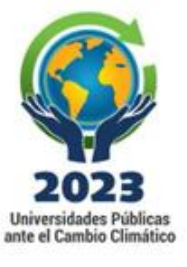

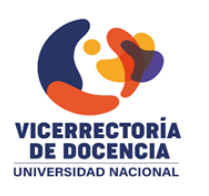

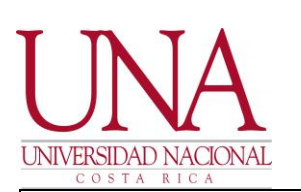

empre necesaria

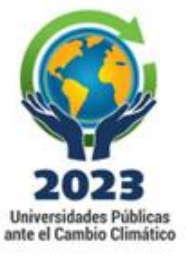

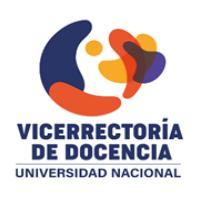

- d) Deberán respetar el uso exclusivo de la cuenta personal asignada y no la podrán facilitar a terceros.
- **e)** No deberán indexar documentos (depositar el contenido) en la base de datos de Turnitin, cuando el documento o material no es propio.

#### **QUINTO: ASPECTOS GENERALES.**

- a) Las personas funcionarias de las bibliotecas brindarán la capacitación requerida sobre el uso de la licencia a solicitud de las autoridades, personal académico y de los estudiantes.
- b) Para facilitar el uso de dicha herramienta en el siguiente enlace se encuentran videos y recursos complementarios<http://www.basedeconocimiento.una.ac.cr/>
- a) Para atender consultas sobre el proceso de implementación del uso de la licencia para **temas en la docencia, específicamente en el Aula Virtual Institucional**, puede comunicarse al correo [apoyopedagogico@una.ac.cr](mailto:apoyopedagogico@una.ac.cr) de la Vicerrectoría de Docencia y al correo cienciabierta@una.ac.cr de la Vicerrectoría de Investigación para **temas de la plataforma nativa** orientada a programas, proyectos y actividades académicas, personas responsables de editar revistas científicoacadémicas y otras publicaciones.

# **VIGENCIA**

La presente instrucción rige a partir 27 de febrero de 2023.

#### **REMITENTE:**

UNA RANDALL HIDALGO MORA (FIRMA) PERSONA FISICA, CPF-04-0168-0374. Fecha declarada: 24/02/2023 01:23:37 PM

#### M.Sc. Randall Hidalgo Mora Vicerrector de Docencia

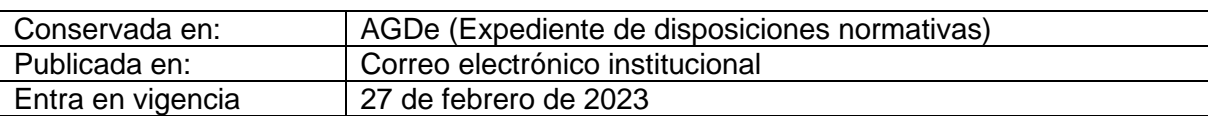